Санкт–Петербургский государственный университет

# ТЕРЕЩЕНКО Дмитрий Владиславович

# Выпускная квалификационная работа

# Отказоустойчивые распределенные вычисления на Python на основе управляющих объектов

Уровень образования: бакалавриат Направление 02.03.02 «Фундаментальная информатика и информационные технологи» Основная образовательная программа «Программирование и информационные технологи» №17/5003/1 Профиль «Автоматизация научных исследований»

Научный руководитель: доцент, Кафедра компьютерного моделирования и многопроцессорных систем, к.ф. – м.н. Ганкевич Иван Геннадьевич

Рецензент:

аналитик, Дирекция Инновационного Развития, Центр Разработки и Монетизации Данных, ООО «Газпромнефть – Цифровые Решения» Миронов Евгений Геннадьевич

Санкт-Петербург 2021

Saint–Petersburg State University

# TERESHCHENKO Dmitrii Vladislavovich

Graduation project

# Fault-tolerant distributed computing in Python based on control flow objects

Level of education: Bachelor level Main field of study 02.03.02 «Fundamental Informatics and Information Technology» Academic programme title «Programming and Information technology» №17/5003/1 Area of specialisation (if applicable): «Automation of Scientific Researches»

> Scientific supervisor: Candidate of Physics and Mathematics I.G.Gankevich

> > Reviewer:

analyst, Innovation Development Directorate, Data Development and Monetization Center, LLC «Gazprom Neft Digital Solutions» E.G.Mironov

Saint–Petersburg 2021

# Содержание

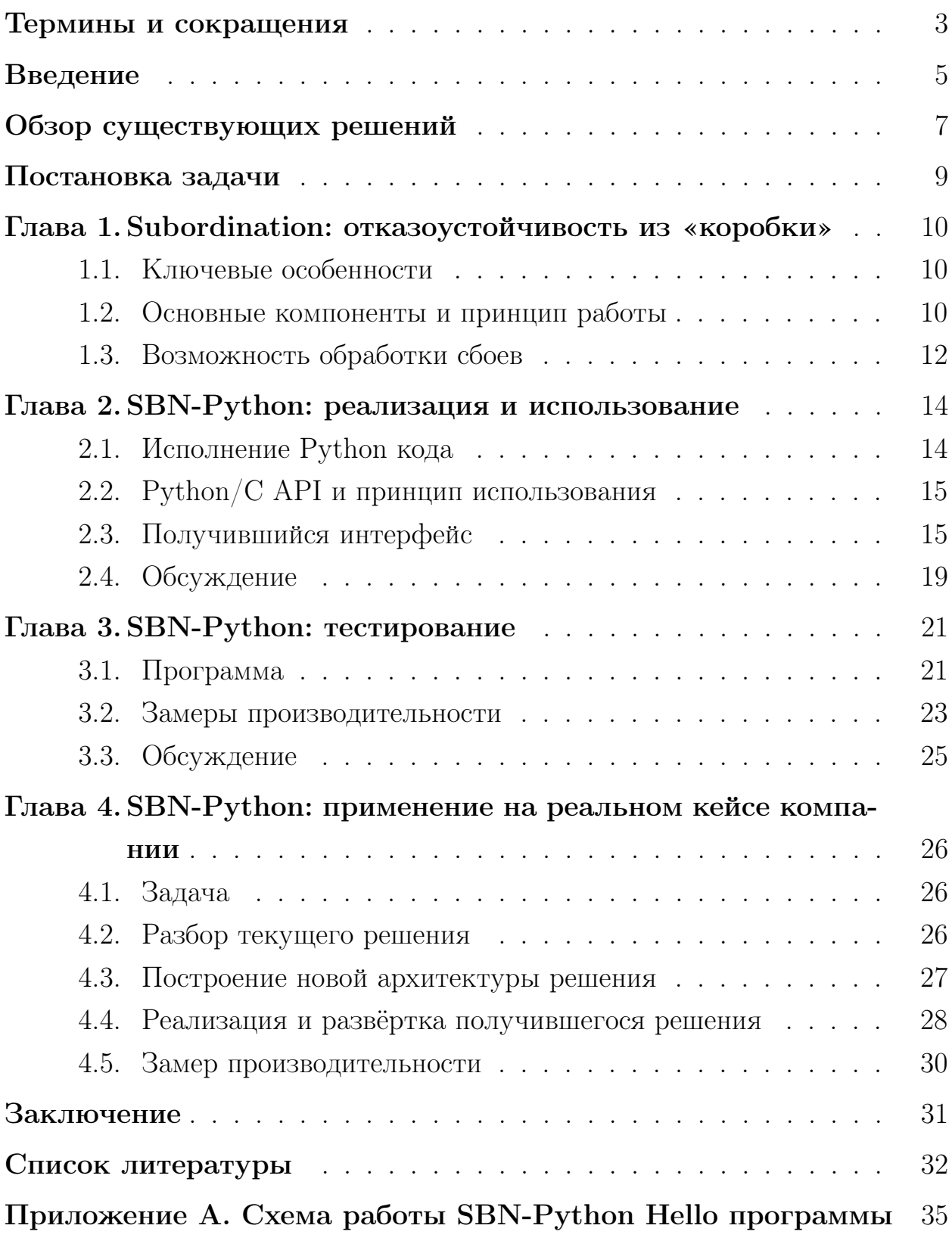

# <span id="page-3-0"></span>Термины и сокращения

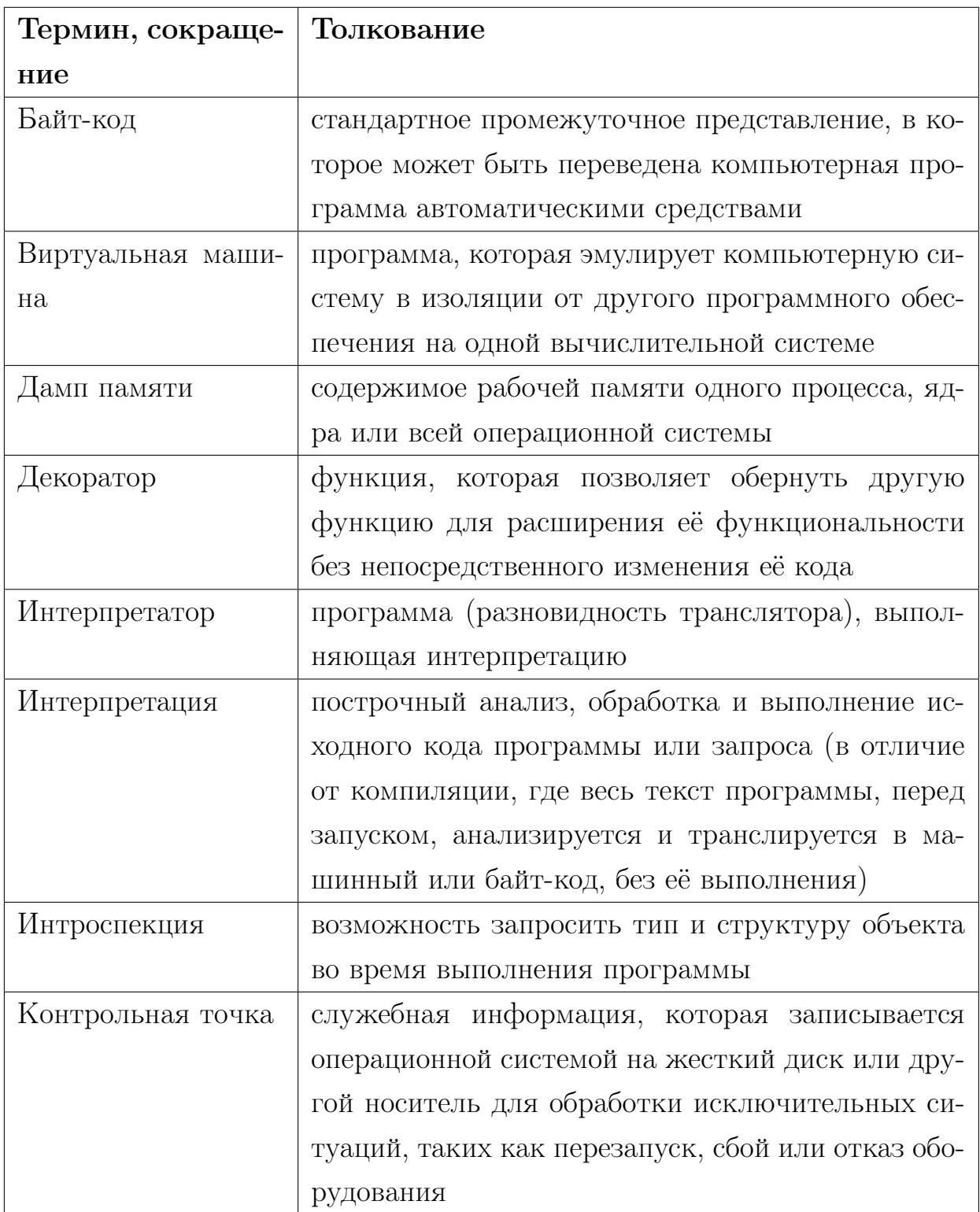

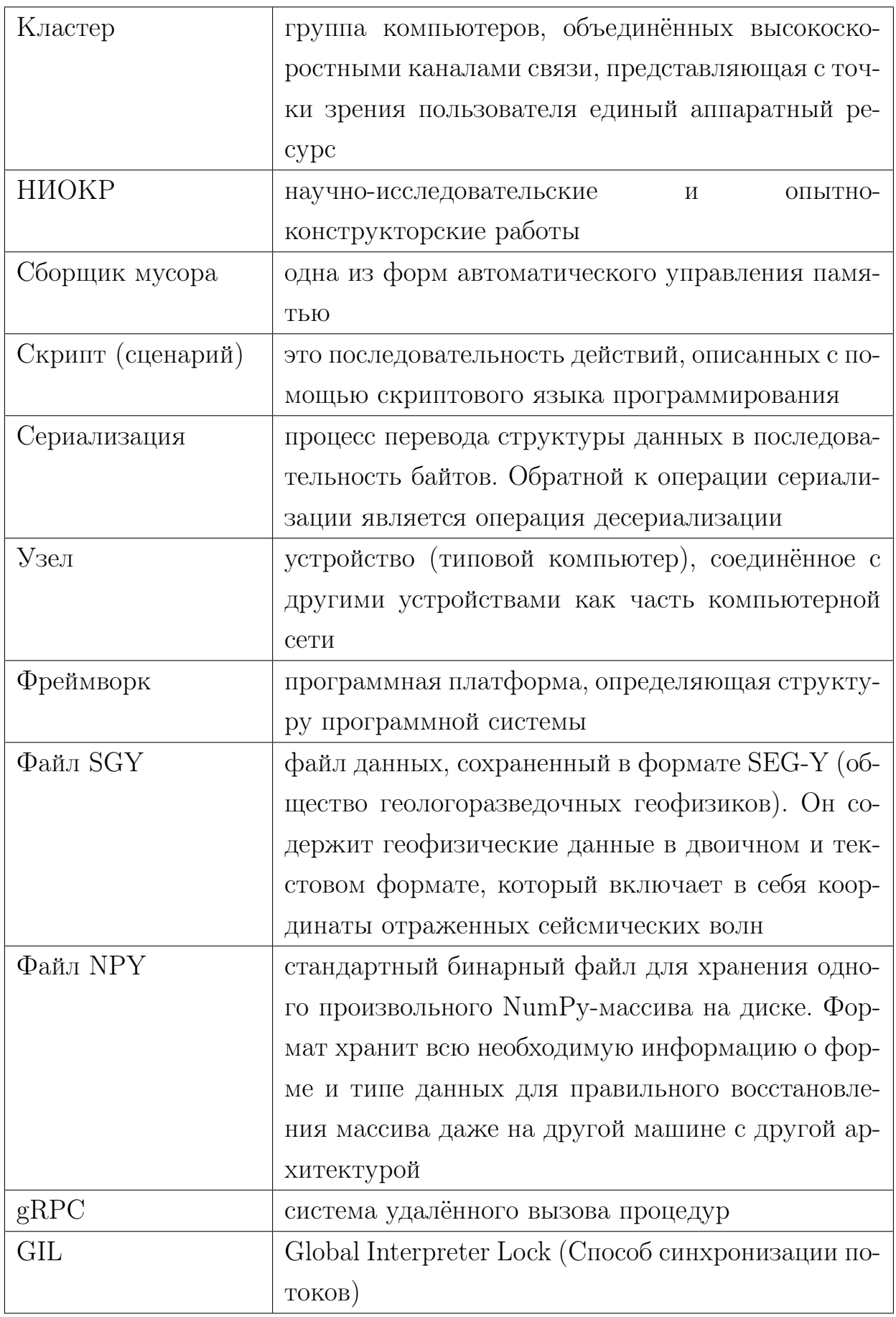

### <span id="page-5-0"></span>Введение

Экосистема языка программирования Python включает в себя множество инструментов для обработки и анализа данных, за счёт чего он становится всё больше востребован в области научных вычислений. Но сегодня реальность такова, что всё чаще появляются задачи, когда вычислительных ресурсов одного компьютера не хватает. В таком случае прибегают к распределенным вычислениям, т.е. вычислениями, производимым на распределенной вычислительной системе.

<span id="page-5-1"></span>Любая распределённая вычислительная система представляет из себя множество индивидуальных сущностей (узлов) (см. рис. 1), для связи которых используются различные специализированные программные интерфейсы.

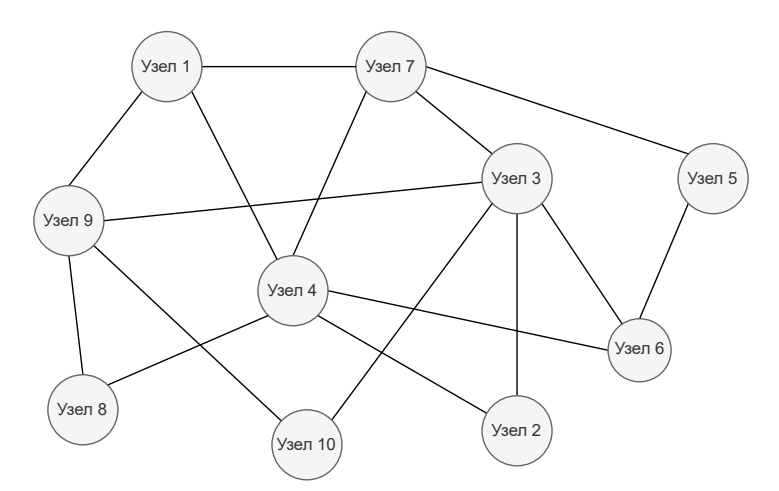

Рис. 1: Иллюстративный пример распределённой вычислительной системы.

Для такого рода систем создание универсального интерфейса, который бы позволял программировать их без непосредственной привязки к количеству узлов, их физическим характеристикам, количеству параллельных процессов, сетевым адресам и т.п., упирается в свойственную им ненадежность. Действительно, при рассмотрении единственного вычислительного узла, его выход из строя является критической ситуацией, которую нельзя разрешить на уровне программного обеспечения, из-за чего все программы, предназначенные для запуска на одном узле, написаны в предположении, что этот узел абсолютно надежен. Для распределенной системой

достаточно большого размера ситуация обстоит совершенно иначе. Выход из строя одного из узлов в данном случае является нормальной ситуацией, поэтому данный интерфейс в таком случае должен предоставлять механизмы для сохранения работоспособности системы в целом. На текущий день в распределенных системах используются достаточно примитивные механизмы обеспечения отказоустойчивости: контрольные точки, дампы памяти и другие интенсивные операции ввода-вывода.

Таким образом, текущие программные интерфейсы, как в целом, так и в Python, либо слишком узкоспециализированные, либо не дают полной отказоустойчивости.

## <span id="page-7-0"></span>Обзор существующих решений

На текущий день для построения распределенных вычислений в Python существует несколько различных решений [1]. Каждое из них отличается друг от друга тем, как и на чём построена модель распределённых вычислений, а также целями, ради которых оно используется.

Одно из самых популярных применений Python - машинной обучение. Для этой области характерна ситуация, когда настройка параметров модели выливается в достаточно тяжеловесную задачу, в связи с чем и возник фреймворк  $\mathbf{Ray}$  [2, 3], основанный на модели акторов [4] с поддержкой общего состояния и gRPC коммуникаций.

В Ray весь жизненный цикл акторов и их метаданные (например, IPадрес и порт) управляются службой GCS (Global Control Store) [5], расположенной на головном узле. Рабочие узлы Ray спроектированы так, чтобы быть однородными, так что любой отдельный узел может быть потерян без разрушения всего кластера. Текущим исключением из этого правила является головной узел, так как на нем размещается GCS. В настоящее время предпринимаются усилия по поддержке высокой доступности для GCS, чтобы он мог работать на любом узле, а также распределяться на несколько узлов. Таким образом, на текущий момент Ray не даёт полной отказоустойчивости.

Помимо машинного обучения Python также широко используется в науке. Однако для использования в этой области у него есть несколько ограничений, в первую очередь связанных с распараллеливанием и масштабируемостью. Parsl [6, 7], библиотека параллельного программирования с открытым исходным кодом для Python, направлена на удовлетворение этих потребностей.

Parsl включает в себя две новые конструкции. Первая – это приложение, обозначаемое декоратором вокруг функции Python, которая может выполняться асинхронно, и которая объявляет информацию о зависимости ввода и вывода для связывания с другими приложениями. Это обеспечивает интуитивный, неявный и естественный способ выражения параллелизма. При вызове приложения Parsl возвращает вторую новую конструкцию,

объект, называемый фьючерсом [4].

Программа Parsl может выйти из строя из-за сбоя одного из ее приложений или узла, используемого для выполнения. По мере увеличения размеров анализа возрастает и вероятность неудачи. Чтобы Parsl можно было использовать, он должен ожидать сбоев и реагировать соответствующим образом. Например, при повторном исполнении ветви неудачного выполнения пользователь вряд ли захочет повторно запустить другую ветвь, которая успешно завершилась. Parsl обеспечивает отказоустойчивость на уровне всей программы, а не приложений. Это гарантирует, что при желании пользователь может повторно запустить программу, и любые приложения, вызываемые с теми же аргументами, не должны быть повторно выполнены.

В независимости от рассматриваемой области часто встречается задача обработки данных. Обычно для этих целей используется также Python за счёт большого количества инструментов, входящих в его экосистему. В случае, когда объём данных начинает возрастать, часто приходят к парадигме параллельных вычислений MapReduce [8], поэтому в Python возник фреймворк Disco [9]. Реализован он в сочетании Erlang и Python. Основные отличия его от Hadoop [10], связаны с тем, что Hadoop более строго следует исходной архитектуре MapReduce, описанной Google. Disco только основана на этой модели, но разработана так, чтобы быть легкой (за счет использования сильных сторон Erlang и Python). Disco предназначена для работы на кластере и обеспечивает как уровень отказоустойчивого планирования и выполнения, так и уровень распределенного и реплицированного хранилища.

# <span id="page-9-0"></span>Постановка задачи

Командой кафедры «Компьютерного моделирования и многопроцессорных систем» факультета «Прикладной математики и процессов управления» Санкт-Петербургского государственного университета был разработан новый С++ фреймворк Subordination [\[11\]](#page-33-2). Данный фреймворк даёт приемлемую универсальность с поддержкой полной отказоустойчивости, основываясь на модели управляющих объектов.

Учитывая этот факт и информацию выше, возникла необходимость в реализации интерфейса к новому фреймворку (далее SBN-Python), что позволило бы использовать все его преимущества на языке более высокого уровня Python.

# <span id="page-10-0"></span>Глава 1. Subordination: отказоустойчивость из «короб-КИ»

### <span id="page-10-1"></span>Ключевые особенности  $1.1$

Отличительной особенностью нового фреймворка Subordination является предоставление максимально полной отказоустойчивости программам, написанным с использованием программного интерфейса системы: программы защищены от выхода из строя одного из подчиненных узлов, главного узла, а также всех узлов распределенной системы одновременно.

В новом интерфейсе программист не задумывается:

- по какому алгоритму параллельные части его программы распределяются по узлам распределенной системы, какие узлы при этом выбираются,
- на каком узле будет работать отдельно взятый фрагмент кода программы,
- как обработать выход из строя одного из узлов, и т.д.

#### <span id="page-10-2"></span>1.2 Основные компоненты и принцип работы

Создание распределенной системы невозможно без создания головной программы, предоставляющей программный интерфейс. В нашем случае этой программой является сервис, запущенный на каждом узле распределенной системы, в задачи которого входят

- обнаружение новых узлов, а также узлов, вышедших из строя, и их включение или исключение из распределенной системы,
- выполнение задач и их пересылку на другие узлы системы.

Помимо этого, для эффективного распределения нагрузки сервис строит древовидную иерархию из сервисов (см. рис. 2), запущенных на других узлах системы. Каждый сервис определяет, сколько узлов находится за узлами, соединенными с ним непосредственно, и использует это значение для равномерного распределения управляющих объектов по всем узлам

<span id="page-11-0"></span>системы, независимо от того, на каком узле была запущена программа изначально

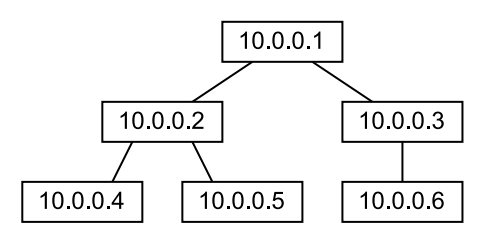

Рис. 2: Иерархия из сервисов.

Взаимодействие с описанным выше сервисом производится посредством программного интерфейса, написанного на низкоуровневом языке программирования, что позволяет максимально эффективно реализовать низкоуровневые абстракции для обеспечения отказоустойчивости и для использования в полной мере параллелизма, предоставляемого распределенной системой.

Низкоуровневый интерфейс основан на так называемых управляющих объектах  $(kernel)$  – объектах в языке программирования, которые содержат данные, которые необходимо обработать, и код для их обработки. За счёт этого управляющие объекты реализуют всю логику потока управления, накапливая в себе состояние текущей ветви. Конкретно, это происходит в их методах *act* и *react*. В методе *act* некоторая задача либо последовательно вычисляется, либо декомпозируется на подзадачи, представленные другим набором управляющих объектов (инициируется при помощи *upstream* метода). В методе *react* подчиненные объекты, завершившие работу, обрабатываются их родителем (инициируется при помощи *commit* метода) (см. рис. 3).

Для того чтобы содержащийся в объектах код был исполнен, они отправляются на конвейер – очередь из управляющих объектов, обработкой которой занимается пул потоков. В зависимости от типа конвейера поток, извлекая из него объект, может либо сразу начать выполнение содержащегося в нем кода локально, либо отправить объект на один из узлов кластера, где он опять попадет на конвейер и будет обработан локально. Все объекты помимо данных и кода содержат в себе ссылку на родительский объект.

<span id="page-12-1"></span>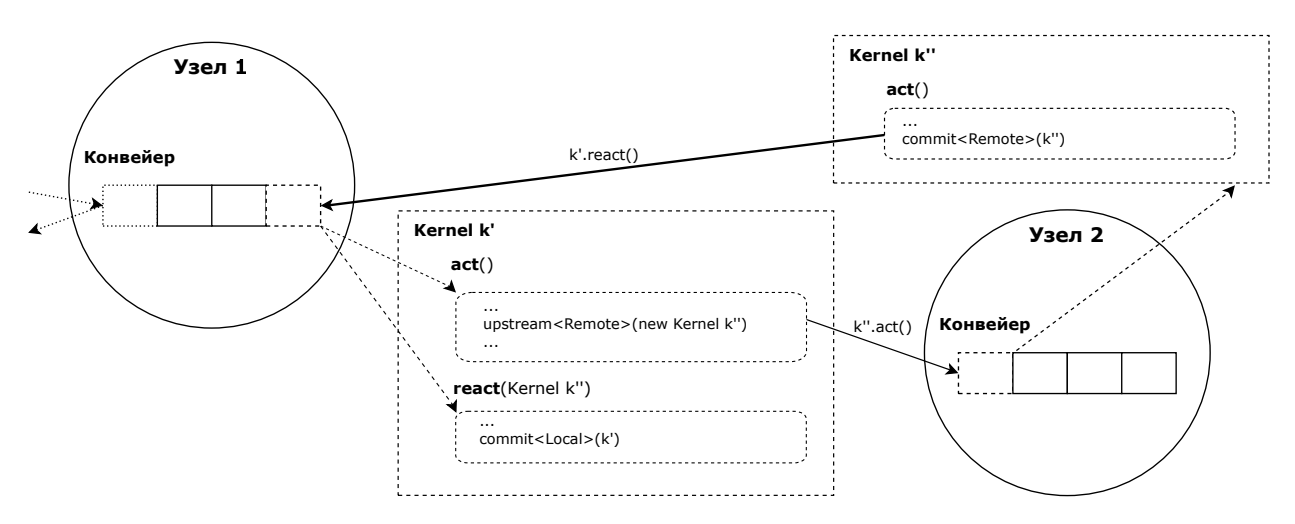

Рис. 3: Упрощенная схема выполнения.

Когда код дочернего объекта выполняется локально, система отправляет объект обратно к родительскому, даже если он находится на другом узле. Как только дочерний объект достигает родительского, родитель сохраняет результаты вычислений локально и дочерний объект удаляется. Описанная процедура взаимодействия объектов представляет собой аналог стека вызова функций, но для распределенных систем.

#### <span id="page-12-0"></span>Возможность обработки сбоев 1.3

Связь родительский-дочерний объект используется для перезапуска дочерних объектов, которые были потеряны в результате выхода из строя узлов распределенной системы:

- 1. Когда сервис определяет, что один из примыкающих узлов вышел из строя, все объекты, отправленные на этот узел, перенаправляются на один из оставшихся узлов (или выполняются локально, если таковых нет). Это возможно, поскольку сервис хранит в памяти все объекты, которые были отправлены на примыкающие узлы, которые еще не вернулись обратно.
- 2. Поскольку между объектами установлена строгая иерархическая связь, то возникает проблема перезапуска корня этой иерархии – объекта, у которого нет родительского. Для решения этой проблемы сервис автоматически копирует объект, являющийся корнем иерархии,

на один из примыкающих узлов. Если примыкающий узел выходит из строя, то программа продолжает работать в нормальном режиме, используя оригинал корневого объекта; если исходный узел выходит из строя, программа перезапускается, начиная с корневого объекта. Этот подход эффективен в предположении, что программа состоит из последовательных шагов, каждый из которых использует параллелизм внутри и глобальную синхронизацию всех параллельных потоков в конце шага: тогда перезапускается лишь один шаг вычислений, а не вся программа целиком.

3. Наконец, после выхода из строя всех узлов системы единственный шанс восстановить работу всех работавших поверх нее программ - считать их состояние из энергонезависимого хранилища (файловой системы). Для этого объекты, отправленные на примыкающие узлы, сохраняются не только в оперативной памяти узла, но и периодически записываются в файл. Когда система включается после выхода из строя всех узлов, этот файл считывается и все находящиеся в нем объекты восстанавливаются с учетом того, вернулись ли они на узел, или нет. Поскольку это происходит асинхронно на всех узлах системы, то гарантируется восстановление только корневых объектов, так как родительские объекты могут восстановиться позже дочерних.

Подробнее о каждом сценарии можно узнать в статье [12].

## <span id="page-14-0"></span>Глава 2. SBN-Python: реализация и использование

### <span id="page-14-1"></span>Исполнение Python кода 2.1

Поскольку Python является своего рода интерфейсом, для описания, как и что он должен делать, существует соответствующая спецификация. На текущий момент есть довольно много реализаций этой спецификации [13]:  $c$ Python, IronPython, PyPy, Jython и многие другие.

Под «реализацией» Python следует понимать программу или среду. которая обеспечивает поддержку выполнения программ, написанных на языке Python.

Диаграмма на рис. 4 объясняет последовательность выполнения кода Python. Исходный код сначала компилируется и преобразуется в байт-код. Затем на виртуальной машине получившийся байт-код исполняется. Реализации Python определяются на основе языка, на котором построены эти виртуальные машины, или способа его интерпретации / компиляции.

<span id="page-14-2"></span>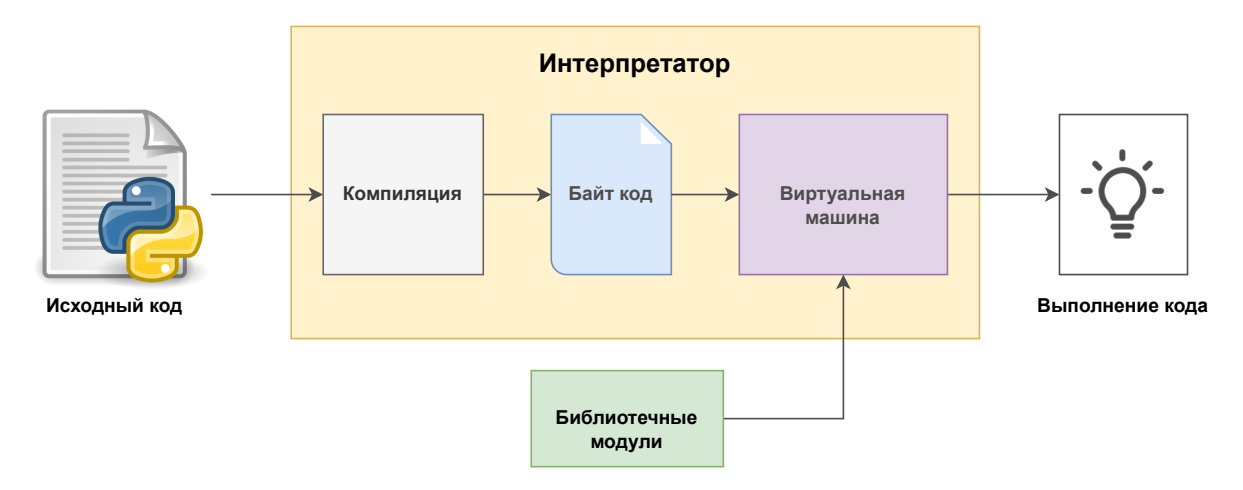

Рис. 4: Диаграмма исполнения кода Python.

Наиболее распространённой и де-факто эталонной реализацией Python на текущий момент является cPython [14]. В первую очередь, причина этого состоит в том, что байт-код, созданный компилятором этой реализации, запускается виртуальной машиной, написанной с использованием кода С. Поэтому степень совместимости с Python пакетами и модулями расширения С в cPython имеет высокое значение.

### <span id="page-15-0"></span>Python/C API и принцип использования  $2.2$

Для достижения поставленной задачи необходима низкоуровневая интеграция с исходным фреймворком, что может дать только разработка расширения интерпретатора Python.

В целях лучшей совместимости с  $C++6$ ыла использована с Python peализация. Она, в свою очередь, поставляется вместе с Python/C API [15] – инструментом, с помощью которого разработаны все примитивы и методы, необходимые для функционирования всего фреймворка.

Этот API дает программистам на С и  $C_{++}$  доступ к интерпретатору Python на различных уровнях. Есть две принципиально разные причины использования  $Python/C API$ :

- 1. Написание  $C_{++}$  модулей расширения интерпретатора Python.
- 2. Встраивание Python в  $C_{++}$  приложение.

В текущем случае необходимо использовать оба подхода: для работы с Python сценарием из  $C_{++}$  программы и, наоборот, использование  $C_{++}$ модуля в Python сценарии.

Под встраиванием Python понимается загрузка из  $C_{++}$  программы Python интерпретатора и передача ему Python сценария на исполнение. В данном случае  $C++$  программа нужна, чтобы предварительно настроить все необходимые сервисы Subordination и сформировать первый управляющий объект.

При этом, как уже упоминалось ранее, программист, который разрабатывает Python сценарий, должен иметь возможность использовать  $C_{++}$ модуль для написания своих управляющих объектов и логики потока управления. Для этого используется уже принцип расширения. По итогу это выглядит, как привычное импортирование библиотеки и использования её структур данных и методов.

#### <span id="page-15-1"></span>Получившийся интерфейс 2.3

Получившийся интерфейс, как и исходная система Subordination, основан на так называемых управляющих объектах.

Запуск Python программы осуществляется через расширенный интерпретатор (далее  $\mathit{sbn-python3}$ ). Он в свою очередь поставляет из «коробки»  $C++$  библиотеку *sbn*, которая включает следующие компоненты:

- Класс sbn. Kernel, позволяющий определять свои управляющие объекты, используя принцип наследования.
- Управляющие функции, такие как  $\mathit{sbn.}$  upstream и  $\mathit{sbn.}$  commit. Mapkep  $sbn. Target$ , задающий локальный или удалённый узел, – всё то, что позволяет определять логику потока управления.

В наследнике класса sbn. Kernel имеется возможность определить функции act и react, а также любые поля, что позволяет нам задавать данные, которые необходимо обработать, а также код для их обработки.

Пример hello-world программы (далее hello.py) представлен на листинге 1

```
import sbn
class Child(sbn.Kernel):
    def __init__(self, n: int):super(Child, self)._init__()
        self.n = ndef act() (self):
        self.answer = "Hello! I am the \frac{6}{1} child" \frac{6}{1} self.n
        sbn.commit(kernel=self, target=sbn.Target.Remote)
class Main(sbn.Kernel):
   def \_init\_ (self, *args, **kwargs):super (Main, self).__init__(*args, **kwargs)
        self. number\_child = 3self.counter = 0def act() (self):
        for i in range (1, self.number_cchild + 1):
            sbn.upstream(parent=self, child=Child(i), target=sbn.Target.
   Remote)
    def react()(self, k: Child):
        print ("Hello, who are you?", k.answer)
        self.counter += 1if self.counter == self.number_child:
            sbn.commit(kernel=self, target=sbn.Target.Local)
```
Листинг 1: Пример Hello-world программы

Теперь верхнеуровнево пройдёмся по всем шагам исполнения hello.  $py$ программы через  $\mathit{sbn}$ - $\mathit{python3}$  (схематичный вид см. в Приложении А):

### $y_{3eJ}$  1

- 1. Запуск  $\mathit{sbn}$ -python $\mathit{3}$  с передачей пути к Python сценарию hello.py
	- (a) Загружается Python интерпретатор;
	- (b) Регистрируются два типа управляющего  $C++$  объекта: Kernel (далее  $C++$  Kernel) и *Main* (наследник Kernel, но с переопределённым методом act; далее  $C++$  **Main**);
	- (c) Создаётся первый управляющий объект  $C++$  Ма*in* со всеми входными аргументами, и его вызов метода  $act$  отправляется на исполнение на конвейер.
- 2. Исполнение  $C++Main.act$ :
	- (а) Пул потоков забирает  $C++Main.act()$  с конвейера и исполняет ero:
	- (b) В методе *act* у  $C++$  *Main* из Python сценария загружается определение **Python Main** (наследник  $sbn.Kernel$ ) и создаётся Python объект;
	- (c) Далее  $C_{++}$  и Python объект обмениваются ссылками друг на друга;
	- (d) У *Python Main* вызывается метод  $act$ .
- 3. Исполнение *Python Main.act*() (т.е только с этого шага начинает исполняться Python сценарий):
	- (a) В методе *act* у *Python Main* создаются дочерние управляющие объекты **Python Child** (наследники sbn. Kernel);
	- (b) В конструкторе *sbn.Kernel* создаётся экземпляр  $C++$  **Kernel**, с которым Python объект обменивается ссылками;
	- (c) В том же методе *act* у *Python Main* созданные объекты передаются в функцию *sbn.upstream* для передачи на конвейер на исполнение;
- (d) В функции sbn.upstream из Python Child достаётся истинный управляющий объект  $C++$  Kernel и upstream вызывается уже для него.
- 4. Что происходит после вызова  $C++ upstream$  (для дочернего объекта):
	- (a) Как видно по коду, эти объекты должны быть перенесены на удалённый узел посредством маркера  $\mathit{sbn}.Target$ .  $Remote;$
	- (b) Для передачи на другой узел, у  $C++$  Kernel сначала вызывается метод  $write$ , в котором всё содержимое  $sh.Kernel$  записывается в бинарное представление;
	- (c) Далее на удалённом узле у того же  $C++$  Kernel вызывается метод **read**, куда приходит бинарное представление  $sbn.Kernel$  и там же восстанавливается;
	- (d) После чего эти  $C++$  Kernel объекты кладутся на исполнение на конвейер (вызов его метода act) уже на 2 узле.

### Узел 2

- 5. Исполнение  $C++Kernel.act()$  (т.е. дочернего объекта):
	- (a) Пул потоков снимает с конвейера  $C++ Kernel.act()$  и вызывает его;
	- (b) В этом методе вызывается метод  $act \, y \, Python \, Child$ , который может получен по ссылке.
- 6. Исполнение *Python Child.act*():
	- (a) Выполняется какая-то бизнес логика (в данном случае это формирование hello-ответа);
	- (b) В конце метода *act* у Python Child объекта вызывается метод  $\mathit{sbn}.\mathit{commit}$  для возвращения объекта родителю;
	- (c) В методе *sbn.commit* у *sbn.Kernel* достаётся ссылка на C++ Kernel и уже конкретно для него вызывается commit.
- 7. Что происходит после  $C++$  commit для  $C++$  kernel:
- (a) Та же процедура  $write/read;$
- (b) На 1 узле на конвейер кладётся на исполнение метод **react** у  $C++Main.$

### $V$ зел 1

- 8. Исполнение  $C++Main.read$ :
	- (a) Пул потоков снимает метод *react* объекта  $C++$  *Main* и вызывает его с передачей дочернего объекта  $C++$  Kernel;
	- (b) По ссылке достаётся Puthon Child;
	- (c) Далее в этом методе, так же как и в act, вызывается метод react v Puthon Main, куда пересылаются дочерние объекты в виде  $sbn.Kernel$  (Python Child).
- 9. Исполнение *Pyhton Main.react()*:
	- (а) После того, как все дочерние объекты вернулись, Python Main сигнализирует о завершении, вызовом *commit*.

### <span id="page-19-0"></span>Обсуждение 2.4

Для переноса управляющего объекта между узлами, всё его состояние, которое он в себе хранит, должно быть сначала упаковано в бинарный вид, а потом восстановлено уже на новом узле. За счёт того, что в Python присутствует полная интроспекция (возможность получения всей информации о внутренней структуре любого объекта) это процесс можно унифицировать. В текущем случае были задействованы средства Pickle [16] пакета, который разбирает объект на свои составляющие и преобразует их в бинарный вид. Тоже самое повторяется и в обратную сторону. В исходном  $C++$  фреймворке это приходилось прописывать явно и для каждого управляющего объекта по отдельности.

В текущей реализации основной сервис всё также взаимодействует именно с управляющими объектами в  $C++$ , которые в свою очередь уже, используя интерпретатор, работают с Python объектами, вызывая их методы. Тут стоит упомянуть проблему, с которой пришлось столкнуться:

GIL (Global Interpreter Lock)  $[17]$  – это своеобразная блокировка, которая присутствует в cPython реализации, за счёт которой только одному потоку позволено управлять интерпретатором Python.

Для корректного управления памятью в Python существует некоторая альтернатива сборщику мусора. Иными словами, для каждого созданного объекта в Python заводится переменная с целью подсчёта всех ссылок на данный объект. При обнулении этой переменной, выделенная ранее память под этот объект освобождается. В случае многопоточного приложения возникает проблема, что сразу несколько потоков могут увеличивать или уменьшать значение этой переменной, что потенциально может привести к тому, что память будет очищена неправильно и удалится тот объект, на который ещё существует ссылка. Эту проблему и был призван решить GIL.

На текущий момент было решено организовать работу на одном узле в один процесс. В будущем есть планы попробовать воспользоваться довольно популярным решением, а именно под каждый процесс заводить свой Python интерпретатор с отдельно выделенной памятью (как это сделано в Python модуле multiprocessing [18], что позволит обойти проблему с GIL. Но это потребует много усилий на реализацию согласованности состояний интерпретаторов между процессами.

Есть ещё более кардинальное решение – смена интерпретатора. Но такой вариант тут плохо подходит, т.к. в текущей реализации используется  $Python/C API$ , которая в свою очередь не совместима с иными вариантами Python интерпретаторов.

20

# <span id="page-21-0"></span>Глава 3. SBN-Python: тестирование

### <span id="page-21-1"></span>Программа 3.1

С целью замера производительности и проверки всех сценариев отказоустойчивости была реализована задача пакетной обработки по восстановлению частотно-направленного спектра морского волнения и вычислению дисперсии (область под графиком спектра).

The National Data Buoy Center (NDBC) поддерживает сеть данных метеобуев для мониторинга океанографических и метеорологических данных у берегов США. Волновые данные NDBC представляют большой интерес из-за необходимости учёта волн при морских операциях, а также часто используются для различных инженерных и научных применений.

Были взяты исторические данные, которые представляют собой записи частотно-направленного спектра морского волнения, записанные с помощью метеобуев и закодированных в пяти переменных. Каждая запись содержит дату измерения и дискретные значения спектра для каждой из частот (диапазон частот и их количество фиксировано и одинаково во всех файлах). Каждый файл содержит записи только одного из метеобуя за промежуток времени равный одному году (см. рис. 5).

<span id="page-21-2"></span>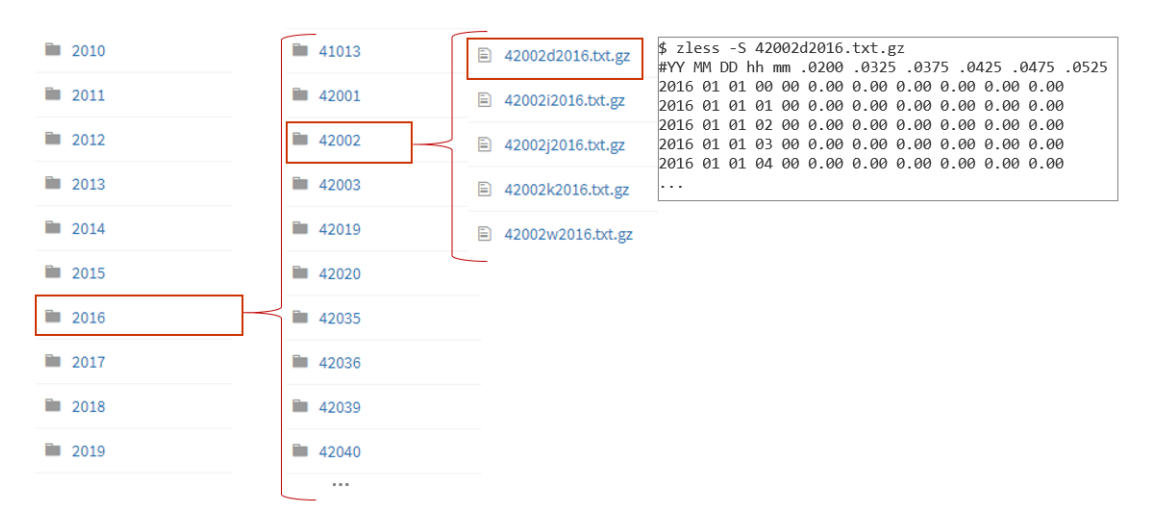

Рис. 5: Структура данных задачи.

Программа сканирует входной каталог на наличие файлов и группирует их по году и номеру метеобуя. Поскольку спектр закодирован с помощью пяти переменных и данные по каждой из переменных находятся в отдельных файлах, то перед обработкой данные из каждой пятерки файлов с помощью отдельного управляющего объекта объединяются в один кортеж. Затем в дочерних объектах записи внутри каждой пятерки соединяются по дате измерения, а рассчитывается дисперсия при помощи формулы [1](#page-22-0) [\[19\]](#page-34-0):

<span id="page-22-0"></span>
$$
S(\omega,\theta) = \frac{1}{\pi} \left[ \frac{1}{2} + r_1 \cos(\theta - \alpha_1) + r_2 \sin(2(\theta - \alpha_2)) \right] S_0(\omega), \quad (1)
$$

где  $\omega$  и  $\theta$  есть частота и направление волны, а  $r_{1,2}$ ,  $\alpha_{1,2}$  и  $S_0$  - параметры, взятые из измерений. После вычисления всех дисперсий программа завершается.

В выборке может не оказаться данных для какой-то из переменных или для определенных дат. Неполные данные отсеиваются, поскольку по ним невозможно восстановить спектр. Также, данные для некоторых дат могут дублироваться, эти случаи также обрабатываются.

<span id="page-22-1"></span>Итоговый алгоритм представлен на рис. [6](#page-22-1)

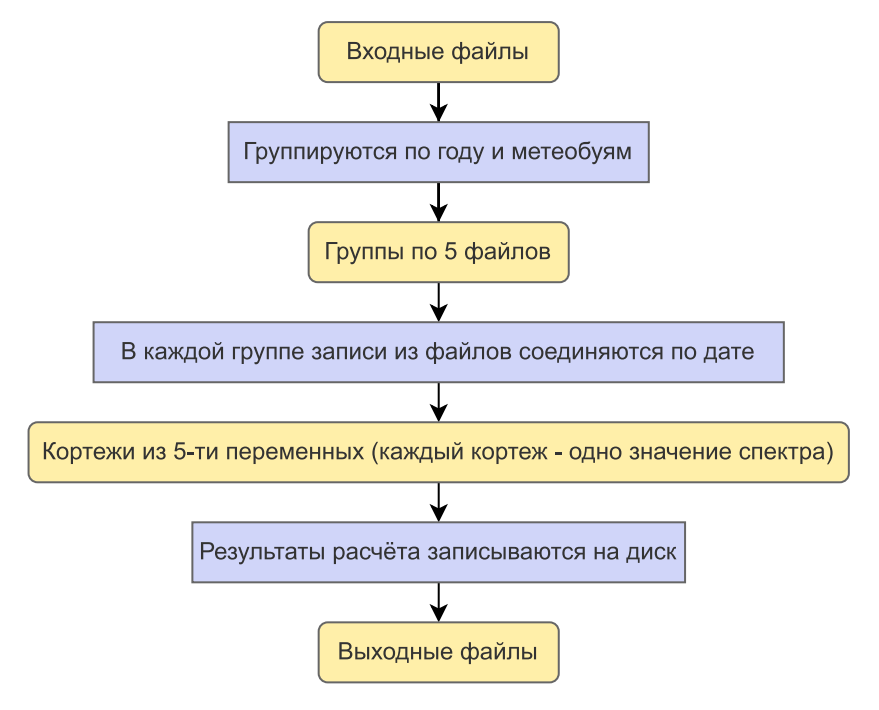

Рис. 6: Алгоритм программы.

## <span id="page-23-0"></span>3.2 Замеры производительности

Сначала проводилось тестирование на производительность без сбоев, как для  $C_{++}$ , так и для Python реализации. Количество задействованных узлов в кластере изменялось с 1 до 6. Тест повторялся три раза, затем полученные результаты усреднялись. На вход подавались данные из NDBC [\[20\]](#page-34-1) за год и за 10 лет (см. таблицу [1\)](#page-23-1).

Таблица 1: Свойства набора данных NDBC

<span id="page-23-1"></span>

| Свойства                                 |                | За год За 10 лет |
|------------------------------------------|----------------|------------------|
| Размер данных                            | $43MB$ $512MB$ |                  |
| Размер распакованных данных 238МБ 2851МБ |                |                  |
| Количество станций                       | 25.            | 25               |
| Общее количество спектров                |                | 118491 1637809   |

Поскольку не стояло целью измерение накладных расходов параллельной файловой системы, те же входные данные были скопированы в локальную файловую систему каждого узла кластера.

Результат представлен на рис. [7](#page-23-2) и в таблице [2.](#page-24-0)

<span id="page-23-2"></span>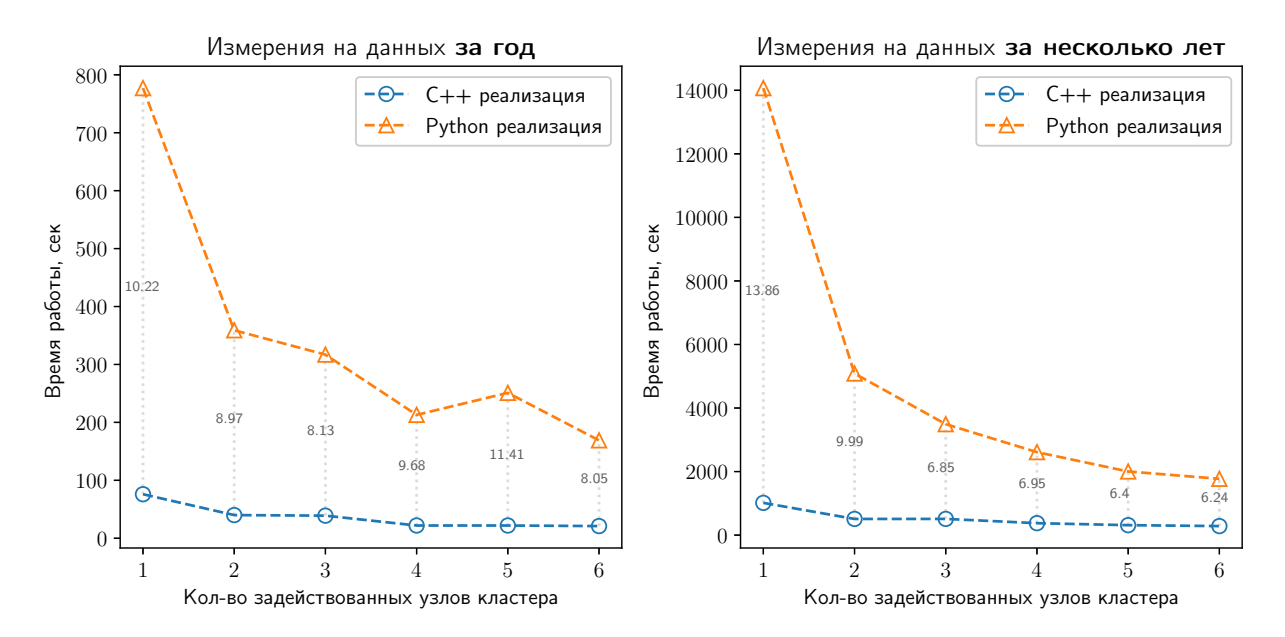

**Рис. 7:** Замер производительности  $C++$  и Python реализации без сбоев.

| Данные    | Реализация | Кол-во узлов |      |      |      |      |       |
|-----------|------------|--------------|------|------|------|------|-------|
|           |            |              | 2    | 3    |      | 5    |       |
| За год    | $C++$      | 76           | 40   | 39   | 22   | 22   | 21    |
|           | Python     | 777          | 359  | 317  | 213  | 251  | 169   |
| За 10 лет | $C++$      | 1015         | 509  | 510  | 376  | 313  | 284   |
|           | Python     | 14069        | 5086 | 3492 | 2612 | 2003 | 1772. |

<span id="page-24-0"></span>**Таблица 2:** Замер производительности  $C++$  и Python реализации без сбоев (в сек).

Далее с целью повторить сценарии отказоустойчивости для Python реализации на данных за год таким же образом были произведены замеры производительности с симулированием сбоя узла, на котором находится главный управляющий объект (superior-сбой), его копия (сору $superior-cbo\ddot{u}$ ) или подчинённый объект (subordinate- $c\ddot{o}o\ddot{u}$ ), а также выход из строя всех узлов (all-cбой) в сравнении с выполнением программы без сбоев (см. рис. 8 и таблицу 3).

<span id="page-24-1"></span>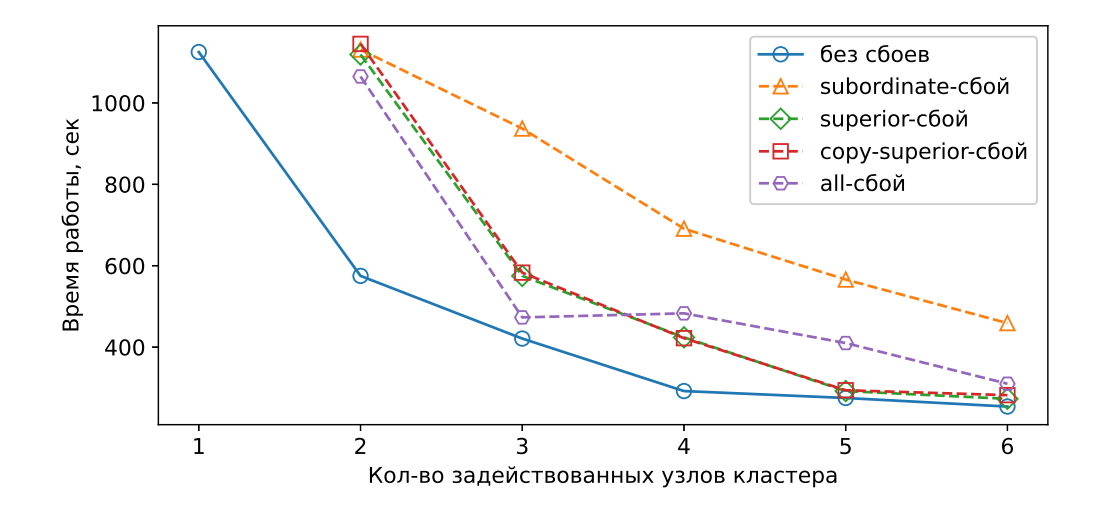

Рис. 8: Замер производительности Python реализации со сбоями.

| Запуск             | Кол-во узлов |      |     |     |     |     |  |
|--------------------|--------------|------|-----|-----|-----|-----|--|
|                    | 1            | 2    | 3   |     | 5   | 6   |  |
| без сбоев          | 1125         | 575  | 421 | 292 | 275 | 254 |  |
| subordinate-сбой   |              | 1131 | 937 | 691 | 566 | 459 |  |
| superior-сбой      |              | 1119 | 575 | 424 | 292 | 273 |  |
| copy-superior-сбой |              | 1145 | 583 | 422 | 294 | 282 |  |
| all-сбой           |              | 1065 | 473 | 483 | 410 | 310 |  |

<span id="page-24-2"></span>Таблица 3: Замер производительности Python реализации со сбоями (в сек).

### <span id="page-25-0"></span>Обсуждение 3.3

Замедление Python реализации было ожидаемым. Во-первых, это связано с с обсуждаемым ранее GIL, который позволяет ему работать только в однопоточном режиме. Во-вторых, для сериализации/десериализации управляющих объектов используется не быстрые операции интроспекции. Кроме того, сами Python вычисления не так оптимизированы, как их аналоги в С++. С ростом количества данных и задействованных узлов коэффициент замедления (отношение времени Python реализации к времени  $C++$  реализации) в среднем уменьшается с 12 до 6.

Случай со сбоями узлов с главным управляющим объектом или его копией показал, что это приводит к снижению производительности до производительности кластера без отказавшего узла. Сбой узлов с подчинёнными объектами даёт тот же эффект, но с большими накладными расходами из-за их количества. При выходе из строя всех узлов добавляется некоторое время восстановления.

# <span id="page-26-0"></span>Глава 4. SBN-Python: применение на реальном кейсе компании

#### <span id="page-26-1"></span>4.1 Залача

Компания ООО «Газпромнефть-ЦР» является одним из драйверов Цифровой трансформации «Газпром нефти» и сейчас активно занимается задачами по обработке и анализу данных. В связи с чем, проблема наличия универсального отказоустойчивого интерфейса на Python для распределенных вычислений для неё также актуальна. Внедрение новых решений может помочь начать решать задачи бизнеса лучше и эффективнее.

Поэтому в рамках научно-исследовательской практики была проверена возможность применения нового интерфейса на реальном кейсе. Конкретно рассматривалась задача шумоподавления в данных сейсморазведки [21], которая является обязательной, но самой длительной операцией в процессе обработки данных.

Иначе говоря, стояла задача разобрать текущее решение, продумать и реализовать новую архитектуру с использованием SBN-Python, и в конечном счёте развёрнуть получившиеся решение на мощностях компании с целью проверки работоспособности и замера производительности.

### <span id="page-26-2"></span>Разбор текущего решения  $4.2$

В рамках проекта НИОКР командой компании были разработаны программные модули и выстроен рабочий процесс, позволяющий производить необходимые трасформации над сейсмическим кубом для подавления имеющихся в нём шумов, возникших при сейсмосъёмке.

В результате разбора исходного кода текущего решения была выявлена следующая схема его работы (см. рис. 9):

- 1. Загрузка SGY (Society of Exploration Geophysicists) файла [22] с данными сейсмического куба в двоичном и текстовом формате, включающих в себя координаты отраженных сейсмических волн;
- 2. Параллельная декомпозиция с помощью multiprocessing [18] SGY файла на NPY файлы [23], каждый из которых содержит NumPy данные

по различным источникам взрыва, и сохранение в файловую систему;

- 3. Чтение NPY файлов, разбиение на блоки заданного размера с последующей параллельной обработкой на наборе трасформаторов с помощью multiprocessing и сохранение результатов в файловую систему;
- 4. Чтение обработанных NPY файлов и последовательное составление итогового SGY файла.

<span id="page-27-1"></span>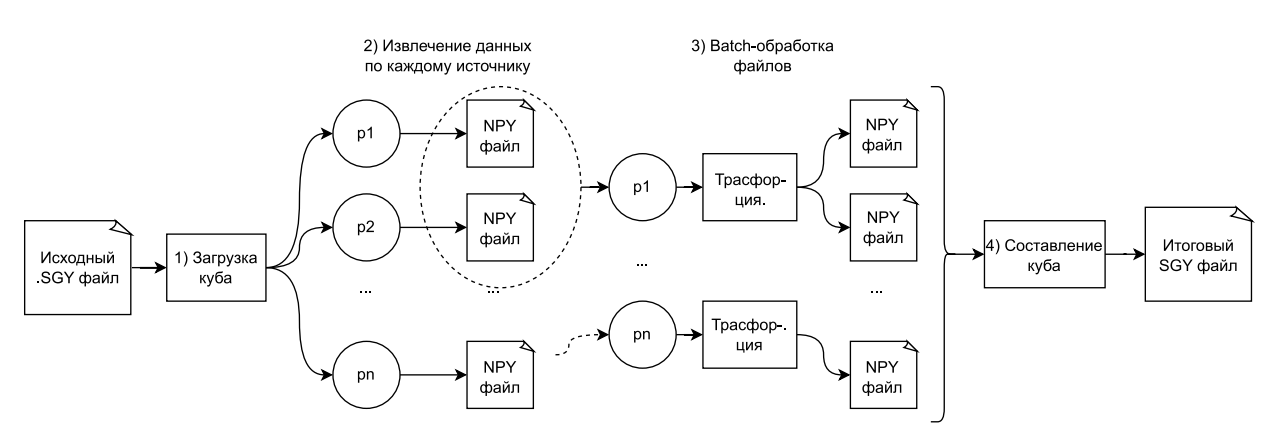

Рис. 9: Схема работы текущего решения.

Из-за того, что данные задачи достаточно большого объёма, весь процесс проходит достаточно долго. Применение multiprocessing-а хоть и даёт ускорение, но не гарантирует отказоустойчивость. В следствии чего в текущем решении имеются следующие особенности, что для данной задачи неэффективно:

- 1. Интенсивная работа с файловой системой для сохранения промежуточных результатов;
- 2. Синхронизация процессов на каждом шаге (модель Bulk Synchronous Parallel  $[24]$ ).

### <span id="page-27-0"></span>4.3 Построение новой архитектуры решения

Исходя из изложенного ранее принципа использования нового интерфейса была построена новая архитектура решения (см. рис. 10):

- 1. Программа начинает свою работу с *Main Kernel*. В методе **act** инициируется SqyProcess Kernel и ему передаётся путь к SGY файлу;
- 2. В методе **act** SqyProcess Kernel-а SGY файл загружается и инициируются BatchProcess Kernel-ы с номерами источников взрыва;
- 3. В метоле act кажлого *BatchProcess Kernel-а* извлекаются ланные по соответствующим источникам и далее обрабатываются набором трасформеров;
- 4. В метод **react** SqyProcess Kernel-а приходит результат работы BatchProcess Kernel-а и сохраняется в итоговый SGY файл;
- 5. В методе **react** Main Kernel-а программа завершается.

<span id="page-28-1"></span>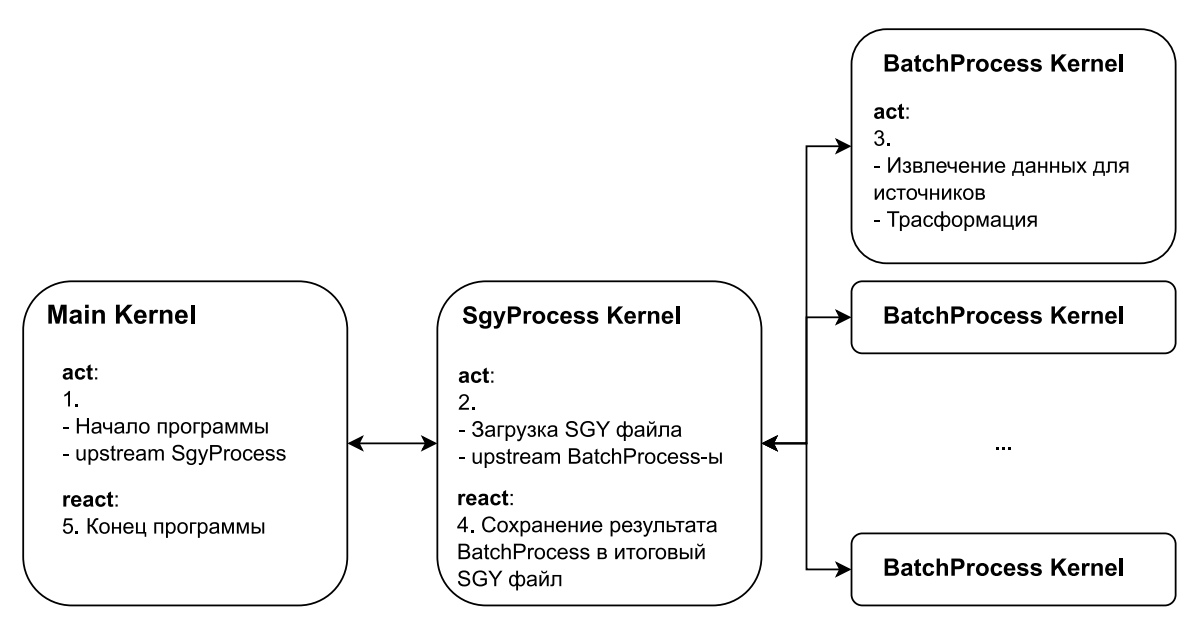

Рис. 10: Новая архитектура решения.

Тем самым новая архитектура позволяет произвести отказоустойчивую распределенную обработку сейсмического куба в оперативной памяти [25] и в модели реактивного программирования [26].

### <span id="page-28-0"></span>Реализация и развёртка получившегося решения  $4.4$

Расширение интерпретатора языка Python идёт вместе с библиотекой sbn, в которой содержатся все необходимые примитивы и методы для реализации решения в представленной ранее архитектуре. В качестве ил-люстрации на листинге [2](#page-29-0) приведён пример реализации SqyProcess Kernel-a.

```
import sbn
class SgyProcess ( sbn . Kernel ) :
    def __init__ ( self , input_path_sgy : str = None , output_path_sgy : str = None ,
   batch_size:int=None):
        super (SgyProcess, self).__init__()
        self . input_path_sgy = input_path_sgy
        self . output_path_sgy = output_path_sgy
        self . batch_size = batch_size
        self._count_ready = 0
    def act (self):
        # Read input .sgy file
        self . in_segy = self . _read_input_sgy ()
        self . sources = self . segy . get_sources ()
        self._count = len(self.sources)# Create pipeline
        pipeline = self . _create_transformer_pipeline ()
        # Init batch processing
        for i in range (0, self._count, self.batch_size):
             sbn . upstream ( self ,
                 BatchProcess (
                      self . in_segy ,
                      self.sources [i:i + self.batch_size], pipeline
                 ) ,
                 target = sbn . Target . Remote )
    def react ( self, child: BatchProcess ) :
        for result in child . batch_results :
             self._save_to_sgy (result.data, result.id)
        self . _count_ready += self . batch_size
        if self . _count_ready == self . _count :
             sbn . commit ( self , target = sbn . Target . Remote )
```
Листинг 2: Реализация SqyProcess Kernel-а

Для работы всего фреймворка на мощностях компании потребовалось собрать все необходимые компоненты в бинарный вид и упаковать в установочный пакет при помощи Guix [\[27\]](#page-34-8).

### <span id="page-30-0"></span>4.5 Замер производительности

Результаты замера производительности показали схожую динамику, что и в задаче по восстановлению спектра морского волнения (см. рис. 11 и таблицу 4).

<span id="page-30-1"></span>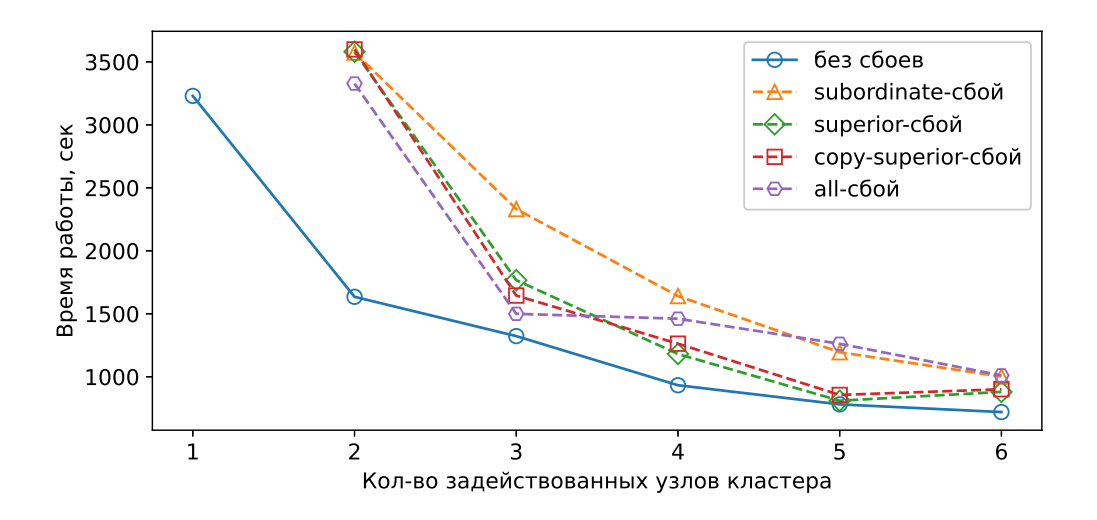

Рис. 11: Замер производительности решения с SBN-Python.

| Запуск             | Кол-во узлов |      |      |      |      |      |  |
|--------------------|--------------|------|------|------|------|------|--|
|                    |              | 2    | 3    |      | 5    | 6    |  |
| без сбоев          | 3230         | 1635 | 1323 | 933  | 781  | 720  |  |
| subordinate-сбой   |              | 3574 | 2332 | 1641 | 1195 | 1002 |  |
| superior-сбой      |              | 3581 | 1767 | 1181 | 810  | 880  |  |
| copy-superior-сбой |              | 3599 | 1645 | 1263 | 856  | 901  |  |
| all-сбой           |              | 3328 | 1500 | 1461 | 1262 | 1011 |  |

<span id="page-30-2"></span>Таблица 4: Замер производительности решения с SBN-Python (в сек).

### <span id="page-31-0"></span>Заключение

В данной дипломной работе мной был разработан высокоуровневый интерфейс на языке Python для нового фреймворка отказоустойчивых распределённых вычислений Subordination. Получившиеся решение, как и планировалось, соответствует тем же принципам построения распределенного приложения, что и в исходной системе.

Результаты проведения тестирования показали корректность работы интерфейса, прирост производительности при увеличении количества узлов в кластере, а также возможность обработки различных сценариев сбоя узлов за приемлемое время.

Помимо этого, новый интерфейс для отказоустойчивых распределенных вычислений SBN-Python, во-первых, был успешно применён на реальном кейсе компании ООО «Газпромнефть-ЦР», во-вторых, смог показать свои преимущества по сравнению с текущим решением.

В дальнейшем планируется, во-первых, лучше проработать текущее решение, во-вторых, продумать и реализовать возможность использования полученного интерфейса для построения распределенных веб-сервисов.

### Список литературы

- <span id="page-32-0"></span>[1] Parallel Processing and Multiprocessing in Python [Электронный ресурс] URL: https://wiki.python.org/moin/ParallelProcessing (дата обращения: 20.11.2020)
- <span id="page-32-1"></span>[2] A Gentle Introduction to Ray [Электронный ресурс] URL: https://docs.ray.io/en/master/ray-overview/index.html (дата обращения: 25.01.2021)
- <span id="page-32-2"></span>[3] Moritz P., Nishihara R., Wang S., Tumanov A., Liaw R., Liang E., Paul W., Michael I., Stoica I. Ray: A Distributed Framework for Emerging AI Applications // In 13th USENIX Symposium on Operating Systems Design and Implementation (OSDI '18). 2018.
- <span id="page-32-3"></span>[4] John C., Mitchell. Concepts in programming languages // Cambridge University Press. 2003. P. 529.
- <span id="page-32-4"></span>[5] Ray 1.0 Architecture [Электронный ресурс] URL: https://docs.google.com/document/d/1lAy0OwivPz2jEqBSaHNQcy2IBSDEHyXNOQZlGuj93c/preview# (дата обращения: 27.11.2020)
- <span id="page-32-5"></span>[6] Babuji Y., Chard K., Foster I., Katz D. S., Wilde M., Woodard A., Wozniak J. Parsl: Scalable Parallel Scripting in Python // In 10th International Workshop on Science Gateways (IWSG '18). CEUR-WS.org. 2018.
- <span id="page-32-6"></span>[7] Babuji Y., Woodard A., Li Z., Katz D. S., Clifford B., Kumar R., Lacinski L., Chard R., Wozniak J., Foster I., Wilde M., Chard K. Parsl: Pervasive Parallel Programming in Python // In 28th ACM International Symposium on HighPerformance Parallel and Distributed Computing (HPDC). 2019.
- <span id="page-32-7"></span>[8] Dean J., Ghemawat S. MapReduce: Simplified Data Processing on Large Clusters // In 6th USENIX Symposium on Operating Systems Design and Implementation (OSDI '04). 2004. P. 137-150.
- <span id="page-33-0"></span>[9] Mundkur P., Tuulos V., Flatow J. Disco: a computing platform for largescale data analytics // Erlang '11: Proceedings of the 10th ACM SIGPLAN workshop on ErlangSeptember. 2011. P. 84-89.
- <span id="page-33-1"></span>[10] Гусейнов А., Бочкова И. Исследование распределенной обработки данных на примере системы Hadoop. 2016.
- <span id="page-33-2"></span>[11] Gankevich I., Tipikin Y., Gaiduchok V. Subordination: Cluster management without distributed consensus // In International Conference on High Performance Computing Simulation (HPCS). 2015. P. 639-642.
- <span id="page-33-3"></span>[12] Gankevich I., Tipikin Y., Korkhov V. Subordination: Providing resilience to simultaneous failure of multiple cluster nodes // In Proceedings of International Conference on High Performance Computing Simulation (HPCS'17). 2017. P. 832–838.
- <span id="page-33-4"></span>[13] Python Implementations [Электронный ресурс] // URL: https://wiki.python.org/moin/PythonImplementations (дата обращения 01.10.2020)
- <span id="page-33-5"></span>[14] cPython [Электронный ресурс] URL: https://github.com/python/cpython (дата обращения 17.10.2020)
- <span id="page-33-6"></span>[15] Python/C API Reference Manual [Электронный ресурс] URL: https://docs.python.org/3/c-api/index.html (дата обращения: 05.10.2020)
- <span id="page-33-7"></span>[16] Pickle – Python object serialization [Электронный ресурс] URL: https://docs.python.org/3/library/pickle.html (дата обращения: 11.10.2020)
- <span id="page-33-8"></span>[17] Python Global Interpreter Lock [Электронный ресурс] URL: https://tproger.ru/translations/global-interpreter-lock-guide/ (дата обращения: 15.10.2021)
- <span id="page-33-9"></span>[18] Multiprocessing – process-based parallelism [Электронный ресурс] // URL: https://docs.python.org/3/library/multiprocessing.html (дата обращения 21.10.2020)
- <span id="page-34-0"></span>[19] Earle M. D. Nondirectional and Directional Wave Data Analysis Procedures // Louisiana: Neptune Sciences, Inc. 1996. P. 37.
- <span id="page-34-1"></span>[20] National Data Buoy Center [Электронный ресурс] URL: http://www.ndbc.noaa.gov/dwa.shtml (дата обращения: 07.12.2020)
- <span id="page-34-2"></span>[21] Геофизические методы исследований // Сейсморазведка [Электронный ресурс] URL: https://www.geokniga.org/sites/geokniga/files/inbox/1209/chapter1.pdf (дата обращения: 10.03.2021)
- <span id="page-34-3"></span>[22] SEG-Y [Электронный ресурс] URL: https://ru.qaz.wiki/wiki/SEG-Y (дата обращения: 20.03.2021)
- <span id="page-34-4"></span>[23] NPY format [Электронный ресурс] URL: https://numpy.org/devdocs/reference/generated/numpy.lib.format.html (дата обращения: 01.04.2021)
- <span id="page-34-5"></span>[24] Bulk Synchronous Parallel [Электронный ресурс] URL: https://ieeexplore.ieee.org/document/552669 (дата обращения: 10.04.2021)
- <span id="page-34-6"></span>[25] Технология In-Memory Computing [Электронный ресурс] URL: https://www.crn.ru/news/detail.php?ID=124497 (дата обращения: 13.04.2021)
- <span id="page-34-7"></span>[26] Введение в реактивное программирование [Электронный ресурс] URL: https://habr.com/ru/company/arcadia/blog/432004/ (дата обращения: 17.04.2021)
- <span id="page-34-8"></span>[27] Invoking guix pack [Электронный ресурс] URL: https://guix.gnu.org/manual/en/html\_node/Invoking-guix-pack.html (дата обращения: 20.04.2021)

# <span id="page-35-0"></span>Приложение А. Схема работы SBN-Python Hello программы

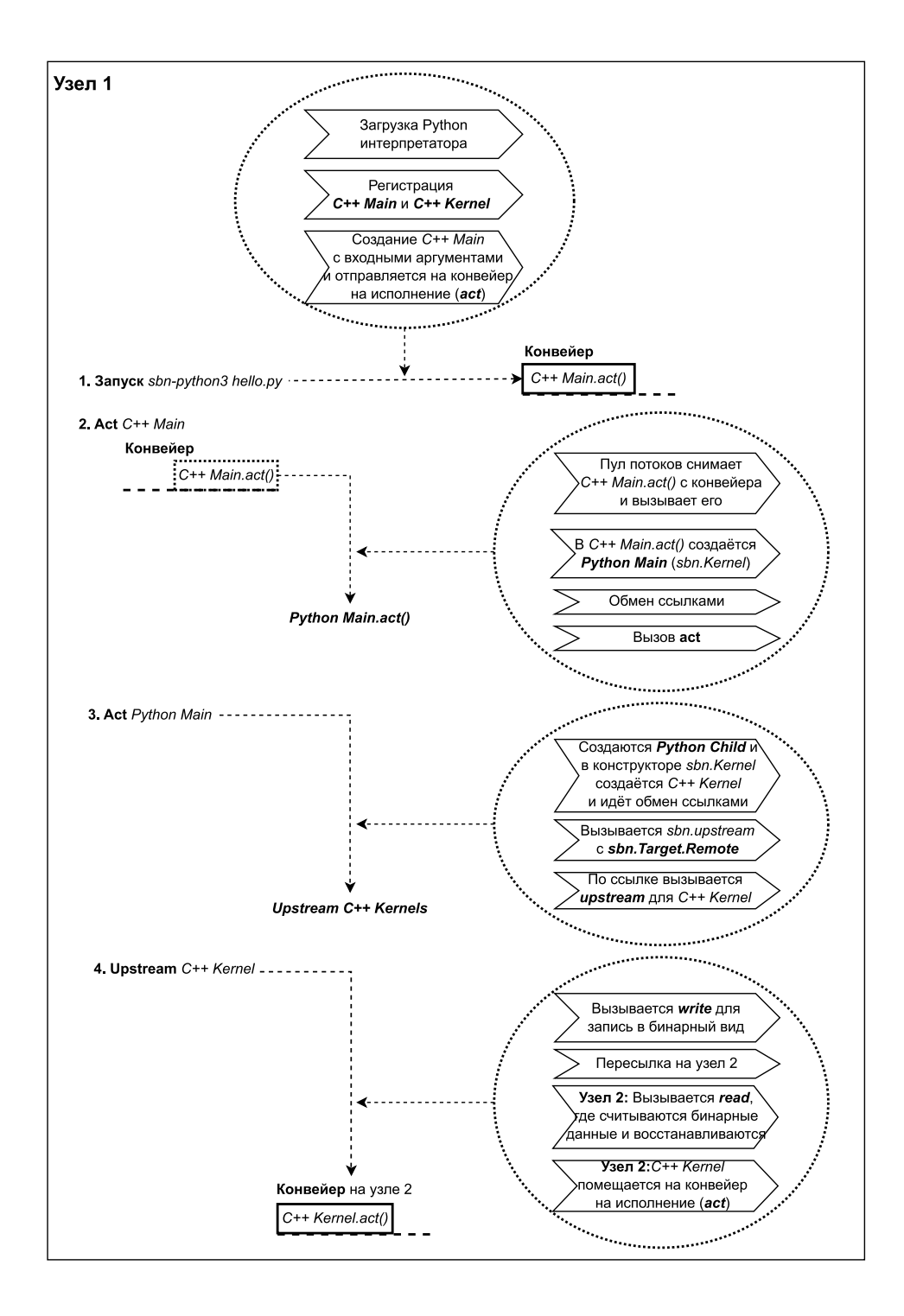

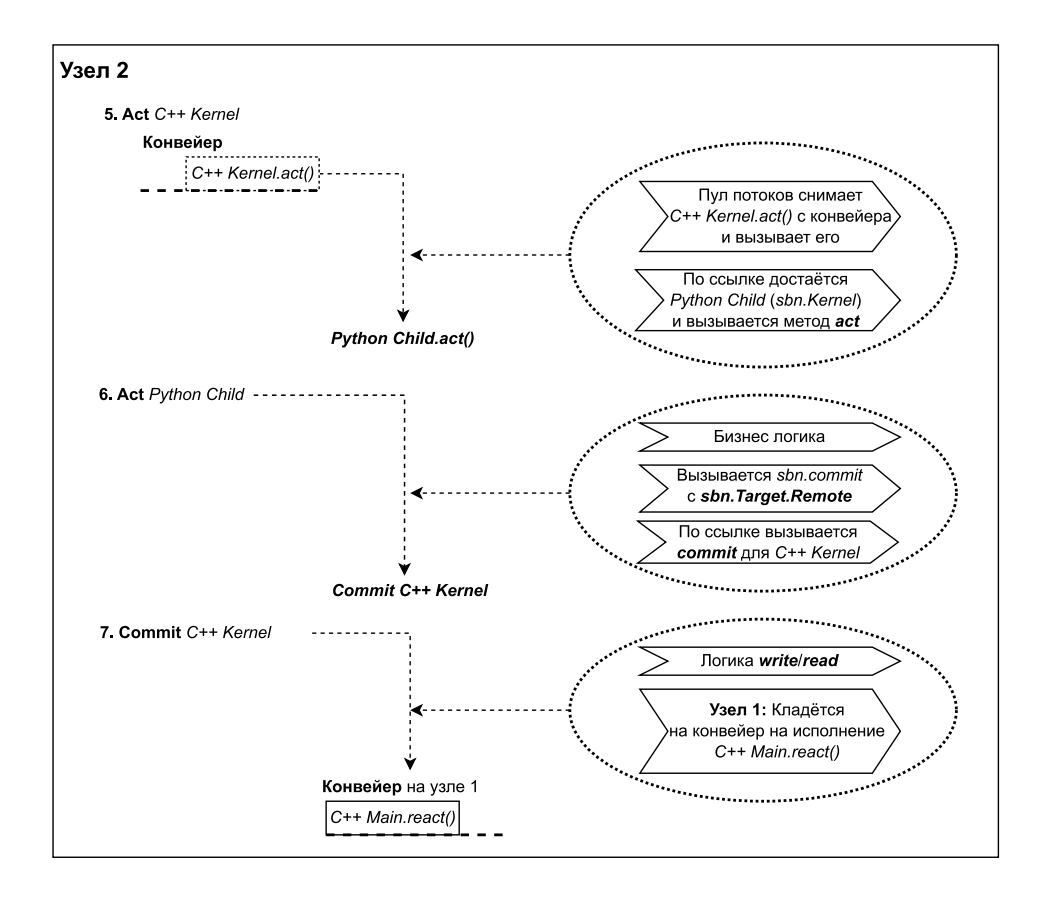

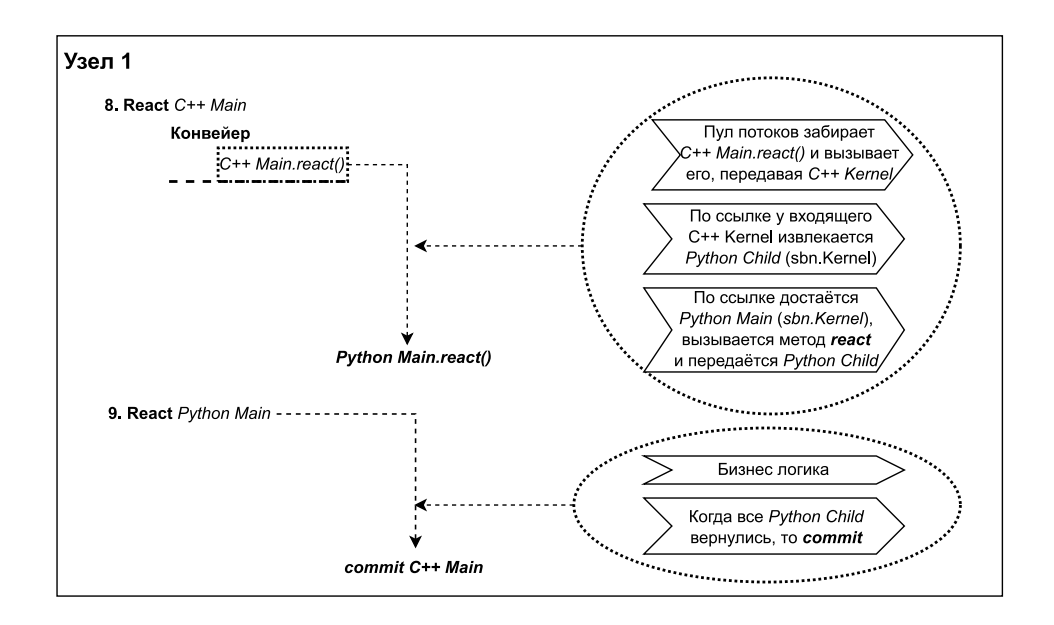